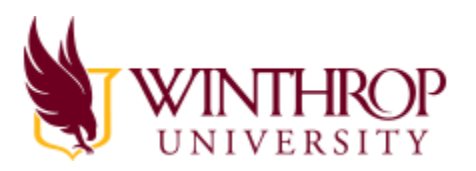

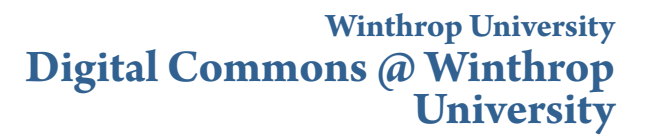

[Dacus Docs News](https://digitalcommons.winthrop.edu/dacusdocsnews?utm_source=digitalcommons.winthrop.edu%2Fdacusdocsnews%2F57&utm_medium=PDF&utm_campaign=PDFCoverPages) **[Dacus Library Publications](https://digitalcommons.winthrop.edu/dacuspublications?utm_source=digitalcommons.winthrop.edu%2Fdacusdocsnews%2F57&utm_medium=PDF&utm_campaign=PDFCoverPages)** 

2-2011

## February 2011: National Broadband Map

Dacus Library

Follow this and additional works at: [https://digitalcommons.winthrop.edu/dacusdocsnews](https://digitalcommons.winthrop.edu/dacusdocsnews?utm_source=digitalcommons.winthrop.edu%2Fdacusdocsnews%2F57&utm_medium=PDF&utm_campaign=PDFCoverPages) Part of the [Library and Information Science Commons](http://network.bepress.com/hgg/discipline/1018?utm_source=digitalcommons.winthrop.edu%2Fdacusdocsnews%2F57&utm_medium=PDF&utm_campaign=PDFCoverPages)

Recommended Citation

Dacus Library, "February 2011: National Broadband Map" (2011). *Dacus Docs News*. 57. [https://digitalcommons.winthrop.edu/dacusdocsnews/57](https://digitalcommons.winthrop.edu/dacusdocsnews/57?utm_source=digitalcommons.winthrop.edu%2Fdacusdocsnews%2F57&utm_medium=PDF&utm_campaign=PDFCoverPages)

This Book is brought to you for free and open access by the Dacus Library Publications at Digital Commons @ Winthrop University. It has been accepted for inclusion in Dacus Docs News by an authorized administrator of Digital Commons @ Winthrop University. For more information, please contact [bramed@winthrop.edu](mailto:bramed@winthrop.edu).

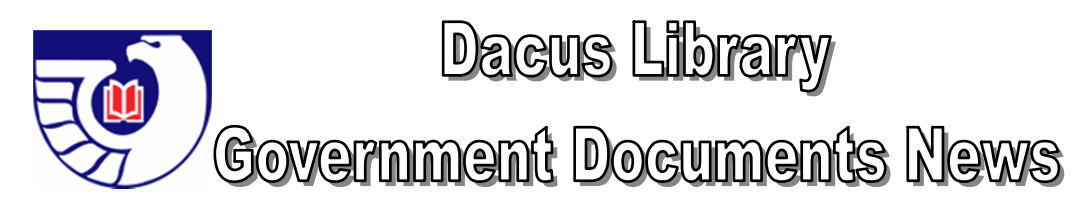

# **National Broadband Map**

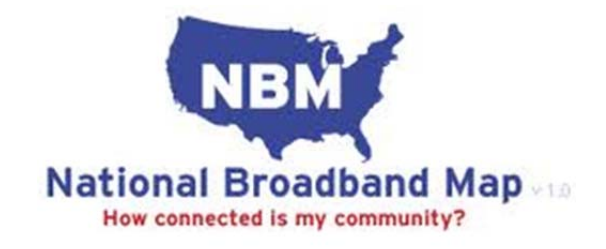

http://www.broadbandmap.gov/

The U.S. Department of Commerce has released the National Broadband Map (NBM), a nationwide map of broadband Internet availability, along with the results of an Internet Usage Survey of 54,000 households. "Broadband" refers to a high-speed, always-on connection to the Internet through DSL, cable modem, fiber optics, mobile broadband, and other high-speed Internet access services.

The map is a searchable database of information on high-speed Internet access created by the Department of Commerce's National Telecommunications and Information Administration (NTIA) in collaboration with the Federal Communications Commission (FCC). The website includes more than 25 million searchable records that allow users to view broadband availability across every neighborhood in the United States. The NBM will be updated approximately every six months.

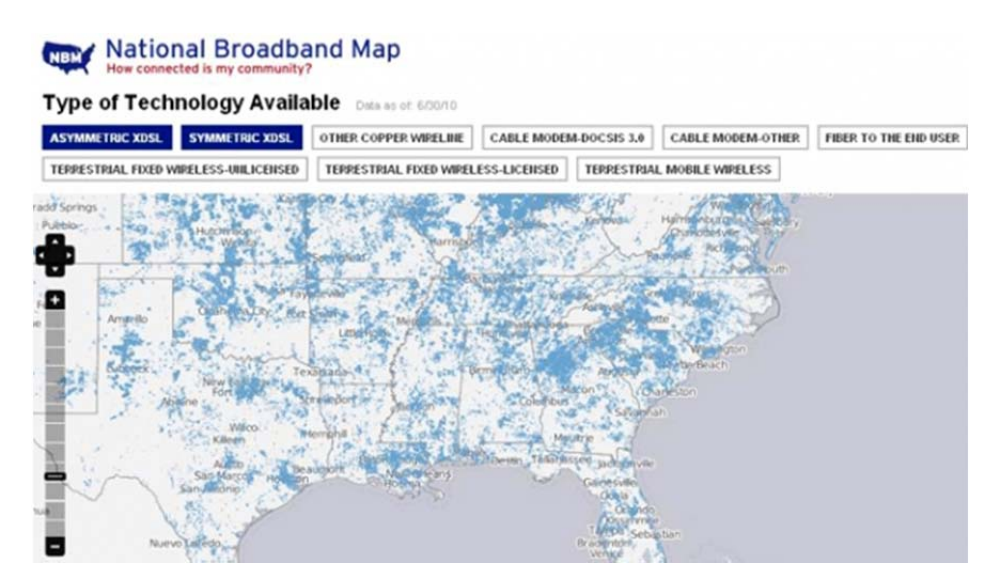

Survey results show that broadband access is growing. Approximately 68% of households have broadband access, up from 63.5% last year. However, there is still a "digital divide" in the U.S. when it comes to broadband access. Only 60% of rural households have broadband access. And people with low incomes, disabilities, senior citizens, minorities, less-educated, non-family households, and the unemployed tend to use broadband less than other demographic segments.

Lawrence Strickling, NTIA administrator, reports, "The National Broadband Map shows there are still too many people and community institutions lacking the level of broadband service needed to fully participate in the Internet economy." Around 46% of the survey respondents without broadband service said they don't have it because they don't feel that they need it, and 25% cite cost as a factor. 32% of U.S. households do not use the Internet at home and 28.3% do not use the Internet at all. DSL is still the most available wireline technology.

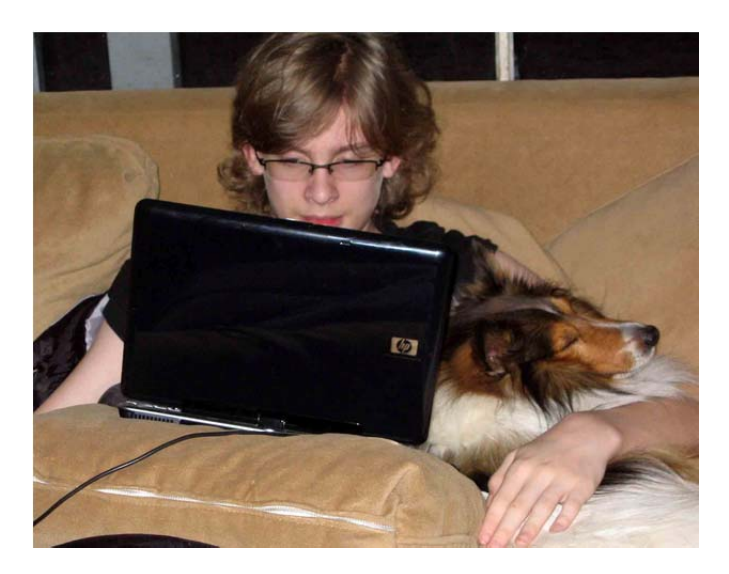

## **How to use the National Broadband Map**

Start from the homepage: http://www.broadbandmap.gov/

#### **Find**

Enter a street address and click FIND BROADBAND. The search results will present a small map showing the area you have selected, along with detailed information about the broadband options in that area.

The results will include each provider's name, its advertised broadband speed, and the type of technology it uses. If you disagree with the information, you can provide feedback.

### **Explore**

You can click EXPLORE THE MAP from the homepage to see the whole country, and pan, zoom, and query broadband data for any geographic area. Click on Map Gallery to see some of the many maps which can be produced with the NBM site.

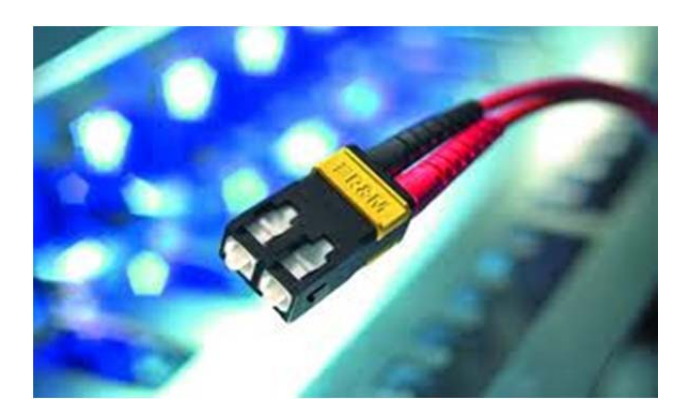

## **Analyze / Rank Tool**

Use this tool to:

- Compare broadband availability in different areas. Users can compare all States across the country, or compare counties and other features within a particular state.
- Generate a national list of states, counties, Metropolitan Statistical Areas (MSA), Congressional Districts, census designated places or Universal Service Fund (USF) study areas by broadband speed, technology, number of broadband providers or demographic information.
- Generate ranked lists within a state, including by county, census designated place, Congressional District, state legislative district, MSA and USF study area.

Select ANALYZE THE DATA from the homepage to access a set of tools to allow detailed reporting of broadband availability, nationwide, or by state. Further refinement allows you to break down data by county, Congressional District, MSA, and other geographies. For example:

- From the homepage, click ANALYZE THE DATA.
- Click Summarize
- Select Geography: such as county
- Choose the state from the drop-down list.
- Enter a Geography, such as a county name.
- Click Summarize.

The results will display the number of wireline providers, wireless providers, broadband technology options in this area, and much more.

**Summarize:** creates an overview of broadband availability by a selected geography (State, County, etc.).

**Popular Reports:** Quick access to download the most frequently generated reports.

**Map section:** Allows users to see a visual depiction of broadband data and explore the map gallery. The map gallery links to many broadband thematic maps. Such as:

- Broadband Availability by Speed
- Broadband Provider Map
- Broadband Availability by Technology

**Click here for advanced user tools:** http://www.broadbandmap.gov/help

#### **Visit the FAQs page:** http://www.broadbandmap.gov/faq

#### **Review FCC Broadband Legislation Releases:**

http://wireless.fcc.gov/outreach/index.htm?job=broadband\_releases (including the 2008 Farm Bill, the Broadband Data Improvement Act of 2008 and the American Recovery and Reinvestment Act of 2009)

**For more information:** Search for broadband in the Dacus Online Catalog or visit our display of Internet related documents in the Government Documents Department.

Come see us in the Government Documents Department on the Second Floor of Dacus Library!

Jackie McFadden 803-323-2322 mcfaddenj@winthrop.edu

Robert Ryals 803-323-2257 ryalsr@winthrop.edu